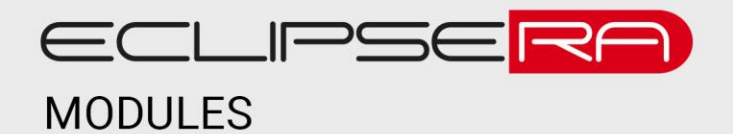

# **5.0" TFT LCD displej SSD1963**

## 1. POPIS

Jedná se o kvalitní displej, který disponuje velkou úhlopříčkou. Rozlišení displeje je 800 x 480 pixelů. Displej je tedy schopen zobrazit i složitější grafiku. Podporuje dotykové ovládání a připojení SD karty. Antireflexní povrchová úprava zlepšuje čitelnost displeje na přímém slunci. Displej je přímo kompatibilní se shieldem s kódem produktu 1427735951, který

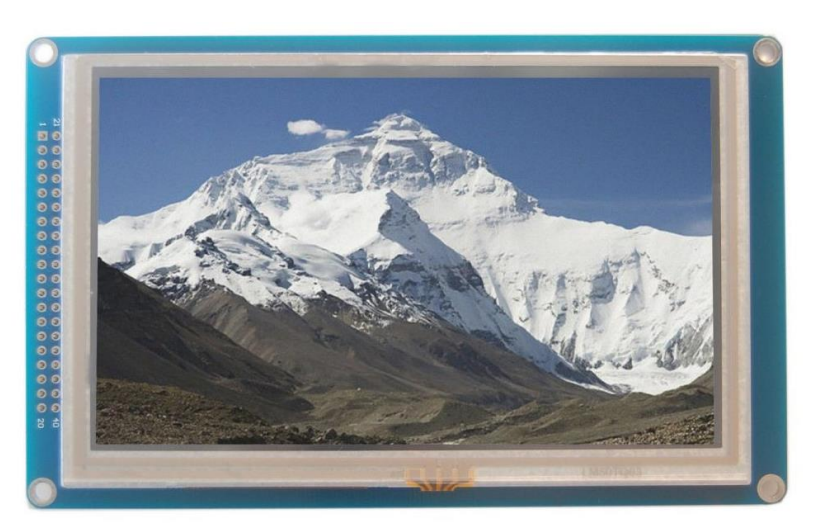

doporučujeme použít v kombinaci s vývojovým kitem Arduino Mega (je však možné použít i jiné vývojové kity).

Základní charakteristika:

- Úhlopříčka 5.0"
- Podpora SD karty
- Podpora dotykového ovládání

### 2. SPECIFIKACE

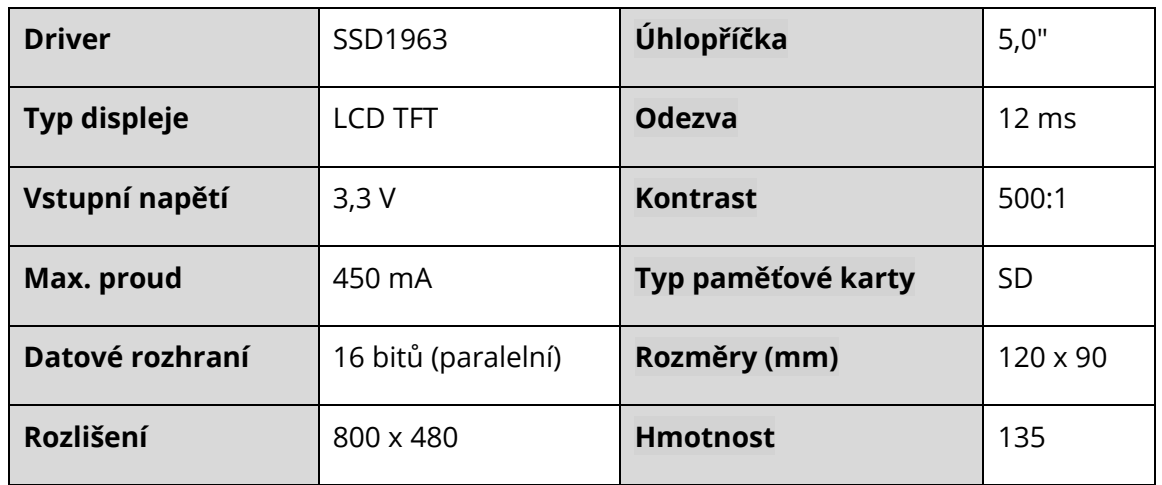

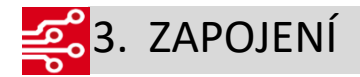

K připojení displeje je doporučeno použít TFT LCD shield V2.2 (kód produktu 1427735951) a Arduino Mega 2560. Jednotlivé komponenty do sebe zapadají a snadno se spojí dohromady. Po zapojení stačí nahrát následující program.

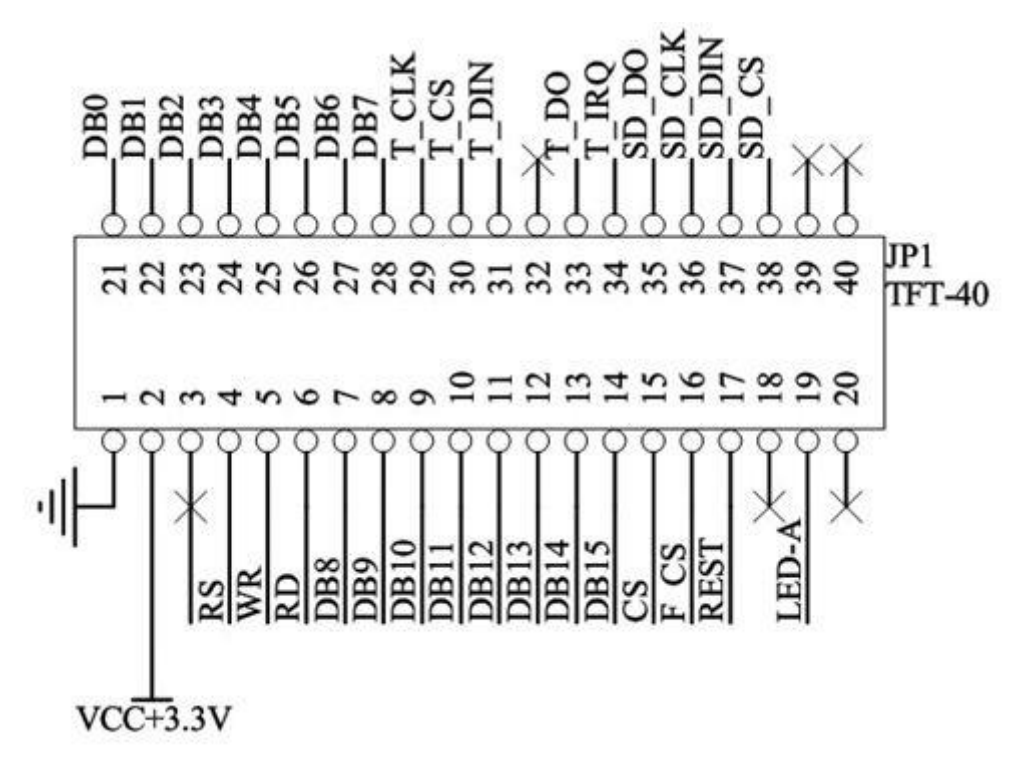

#### **00101**4. UKÁZKA PROGRAMU  $0100<sup>1</sup>$ 00001

K správné funkci musí uživatel nainstalovat knihovnu [UTFT.h](http://navody.arduino-shop.cz/docs/texty/0/127/utft.zip). Tento kód je příkladem z této knihovny a kompatibilní s Arduino Mega 2560. Dále je pro správnou funkci vhodné připojit TFT LCD shield mezi Arduino a TFT displej.

#include <**UTFT**.h>

// Declare which fonts we will be using extern uint8\_t SmallFont[];

**UTFT** myGLCD(ITDB50,38,39,40,41);

void setup() { randomSeed(analogRead(0));

// Setup the LCD myGLCD.InitLCD(); myGLCD.setFont(SmallFont); } void loop() { int buf[798]; int x, x2; int y, y2; int r; // Clear the screen and draw the frame myGLCD.clrScr(); myGLCD.setColor(255, 0, 0); myGLCD.fillRect(0, 0, 799, 13); myGLCD.setColor(64, 64, 64); myGLCD.fillRect(0, 466, 799, 479); myGLCD.setColor(255, 255, 255); myGLCD.setBackColor(255, 0, 0); myGLCD.print("\* Universal Color TFT Display Library \*", CENTER, 1); myGLCD.setBackColor(64, 64, 64); myGLCD.setColor(255,255,0); myGLCD.print("<http://www.RinkyDinkElectronics.com/>", CENTER, 467); myGLCD.setColor(0, 0, 255); myGLCD.drawRect(0, 14, 799, 465); // Draw crosshairs myGLCD.setColor(0, 0, 255); myGLCD.setBackColor(0, 0, 0); myGLCD.drawLine(399, 15, 399, 464); myGLCD.drawLine(1, 239, 798, 239); for (int i=9; i<790; i+=10) myGLCD.drawLine(i, 237, i, 242); for (int i=19; i<470; i+=10) myGLCD.drawLine(397, i, 402, i); // Draw sin-, cos- and tan-lines myGLCD.setColor(0,255,255); myGLCD.print("Sin", 5, 15); for (int i=1; i<798; i++) { myGLCD.drawPixel(i,239+(sin(((i\*1.13)\*3.14)/180)\*200)); }

```
myGLCD.setColor(255,0,0);
 myGLCD
.print
("Cos"
,
5
, 27);
 for
(int i=1; i
<798; i++
)
 {
myGLCD.drawPixel(i,239+(cos(((i*1.13)*3.14)/180)*200));
 }
 myGLCD
.setColor(255
,255
,0);
 myGLCD.print("Tan", 5, 39);
 for
(int i=1; i
<798; i++
)
 {
myGLCD.drawPixel(i,239+(tan(((i*0.9)*3.14)/180)));
 }
 delay(2000);
 myGLCD.setColor(0,0,0);
 myGLCD.fillRect(1,15,798,464);
 myGLCD
.setColor(0
,
0
, 255);
 myGLCD.setBackColor(0, 0, 0);
 myGLCD.drawLine(399, 15, 399, 464);
 myGLCD.drawLine(1, 239, 798, 239);
// Draw a moving sinewave x=1:
 for
(int i=1; i
<(798
*20); i++) 
 {
  x++
;
   if (x==799)
   x
=1;
 if (i
>799)
  {
 if ((x==399)||(buf[x
-1]==239))
 myGLCD
.setColor(0
,
0
,255);
    else
 myGLCD
.setColor(0
,
0
,0);
 myGLCD
.drawPixel(x
,buf[x
-1]);
  }
 myGLCD
.setColor(0
,255
,255);
  y=239+(<mark>sin(((i*1.65)*3.14)/180)*(200-(i / 100)));</mark>
 myGLCD
.drawPixel(x
,y);
 buf[x
-1]
=y;
 }
 delay(2000);
```

```
myGLCD.setColor(0,0,0);
myGLCD.fillRect(1,15,798,464);
```

```
// Draw some random filled rectangles
 for (int i=0; i<50; i++)
 {
   myGLCD.setColor(random(255), random(255), random(255));
   x=2+random(746);
   y=16+random(397);
   x2=x+50;
   y2=y+50;
   myGLCD.fillRect(x, y, x2, y2);
 }
 delay(2000);
 myGLCD.setColor(0,0,0);
 myGLCD.fillRect(1,15,798,464);
// Draw some random filled, rounded rectangles
 for (int i=0; i<50; i++)
 {
   myGLCD.setColor(random(255), random(255), random(255));
   x=2+random(746);
   y=16+random(397);
   x2=x+50;
   y2=y+50;
   myGLCD.fillRoundRect(x, y, x2, y2);
 }
 delay(2000);
 myGLCD.setColor(0,0,0);
 myGLCD.fillRect(1,15,798,464);
// Draw some random filled circles
 for (int i=0; i<50; i++)
 {
   myGLCD.setColor(random(255), random(255), random(255));
   x=27+random(746);
   y=41+random(397);
   myGLCD.fillCircle(x, y, 25);
 }
 delay(2000);
 myGLCD.setColor(0,0,0);
 myGLCD.fillRect(1,15,798,464);
// Draw some lines in a pattern
```

```
myGLCD.setColor (255,0,0);
 for
(int i=15; i
<463; i+=5)
 {
myGLCD.drawLine(1, i, (i*1.66)-10, 463);
 }
 myGLCD.setColor (255,0,0);
 for
(int i=463; i
>15; i
-
=5)
 {
myGLCD.drawLine(798, i, (i*1.66)+30, 15);
 }
 myGLCD
.setColor (0
,255
,255);
 for
(int i=463; i
>15; i
-
=5)
 {
myGLCD.drawLine(1, i, 770-(i*1.66), 15);
 }
 myGLCD
.setColor (0
,255
,255);
 for
(int i=15; i
<463; i+=5)
 {
myGLCD.drawLine(798, i, 810-(i*1.66), 463);
 }
 delay(2000);
 myGLCD.setColor(0,0,0);
 myGLCD.fillRect(1,15,798,464);
// Draw some random circles
 for
(int i=0; i
<250; i++
)
 {
myGLCD.setColor(random(255), random(255), random(255));
  x
=32
+random(736);
  y
=45
+random(386);
  r
=random(30);
myGLCD.drawCircle(x, y, r);
 }
 delay
(2000);
 myGLCD.setColor(0,0,0);
 myGLCD.fillRect(1,15,798,464);
// Draw some random rectangles
 for
(int i=0; i
<250; i++
)
 {
myGLCD.setColor(random(255), random(255), random(255));
  x
=
2
+random(796);
  y=16+random(447);
x2=2+random(796);
```

```
 y2=16+random(447);
   myGLCD.drawRect(x, y, x2, y2);
 }
 delay(2000);
 myGLCD.setColor(0,0,0);
 myGLCD.fillRect(1,15,798,464);
// Draw some random rounded rectangles
 for (int i=0; i<250; i++)
 {
   myGLCD.setColor(random(255), random(255), random(255));
   x=2+random(796);
   y=16+random(447);
   x2=2+random(796);
   y2=16+random(447);
   myGLCD.drawRoundRect(x, y, x2, y2);
 }
 delay(2000);
 myGLCD.setColor(0,0,0);
 myGLCD.fillRect(1,15,798,464);
 for (int i=0; i<250; i++)
 {
   myGLCD.setColor(random(255), random(255), random(255));
   x=2+random(796);
   y=16+random(447);
   x2=2+random(796);
   y2=16+random(447);
   myGLCD.drawLine(x, y, x2, y2);
 }
 delay(2000);
 myGLCD.setColor(0,0,0);
 myGLCD.fillRect(1,15,798,464);
 for (int i=0; i<10000; i++)
 {
   myGLCD.setColor(random(255), random(255), random(255));
   myGLCD.drawPixel(2+random(796), 16+random(447));
 }
 delay(2000);
```
myGLCD.fillScr(0, 0, 255); myGLCD.setColor(255, 0, 0); myGLCD.fillRoundRect(320, 190, 479, 289);

myGLCD.setColor(255, 255, 255); myGLCD.setBackColor(255, 0, 0); myGLCD.print("That's it!", CENTER, 213); myGLCD.print("Restarting in a", CENTER, 239); myGLCD.print("few seconds...", CENTER, 252);

myGLCD.setColor(0, 255, 0); myGLCD.setBackColor(0, 0, 255); myGLCD.print("Runtime: (msecs)", CENTER, 450); myGLCD.printNumI(millis(), CENTER, 465);

delay (10000);

}